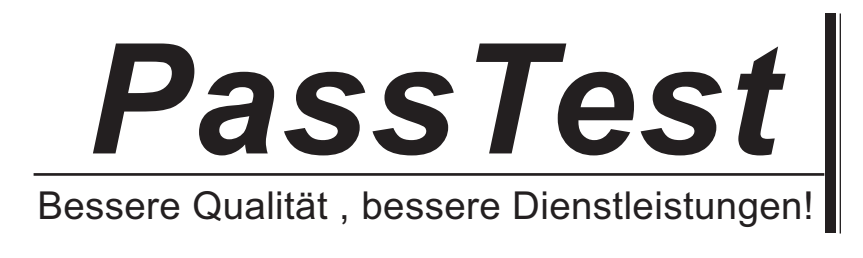

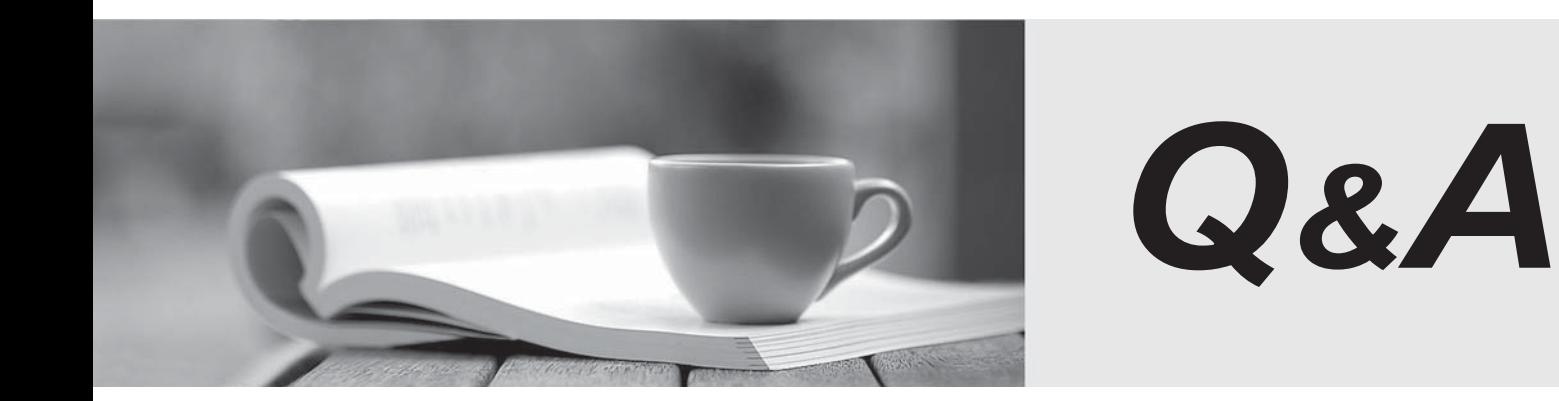

http://www.passtest.de

Einjährige kostenlose Aktualisierung

# **Exam** : **LOT-402**

**Title** : Administering IBM Administering IBM Connections 4.0

## **Version** : DEMO

1.Bill must perform on-line backups.Of the following, which should be the first step?

A.He must backup the database before the file system.

B.He must tell the wiki IBM WebSphere Application Server to quit.

C.He must stop the IBM HTTP Server.

D.He should open the WebSphere Application Server administration client and select on-line backup modeling.

#### **Answer:** A

2.What is the default Connections DB2 username used to access Connections DB2 tables?

- A.wsadmin
- B.lcuser
- C.lcadmin
- D.dbadmin

**Answer:** B

3.What is the purpose of the dsx-admin role?

A.It is used by all applications to control which user IDs can query for seedlist information.

B.It is used by all applications that make widgets available within Communities.

C.It is used by Profiles and Communities to retrieve user or community data.

D.It is used as a system-level user for application-to-application communications.

**Answer:** C

4.Which of the following statements describes the role of IBM Tivoli Directory Integrator in an IBM Connections 4.0 environment?

A.It provides a mechanism for the underlying IBM WebSphere Application Server to authenticate against an LDAP directory.

B.It provides a mechanism to populate the Profiles database with LDAP user information and to keep the same synchronized.

C.It provides Connectors that allow IBM WebSphere Portal server to access various file-system directories on different systems.

D.It provides a ready-made solution to keep multiple, supported LDAP directories synchronized. **Answer:** B

5.Kevin, the IBM Connections administrator, wants to enable IBM WebSphere Application Server administrative security.Which of the following statements about federated repositories is true?

A.Connections 4.0 supports federated repositories, however the default file-based user registry must be deleted. The contract of the contract of the contract of the contract of the contract of the contract of the contract of the contract of the contract of the contract of the contract of the contract of the contract of the c

B.Connections 4.0 supports federated repositories, and the default file based registry can coexist with as many additional LDAP user registries as required.

C.Connections 4.0 does not require a federated repository configuration as it supports a standalone LDAP repository.

D.Connections 4.0 support for federated repositories provides the flexibility of allowing multiple users with the same user ID and distinguished name (DN).

**Answer:** B

6.Which statement about the IBM Connections database wizard is true?

A.Besides creating Connections databases, it can also upgrade IBM DB2 to the latest version, provided the install files are located on the same file system.

B.Besides creating Connections databases, it can also be used to migrate from one database server to another.

C.Connections databases can be created locally as well as remotely.

D.It can only be used to create, update and remove Connections databases.

## **Answer:** D

7.While installing IBM WebSphere Application Server Network Deployment, what is the correct approach for enabling global security?

A.Always set the administrator name / password to wasadmin / wasadmin as the installation scripts have been written to recognize this name and password.

B.The administrator name provided during the installation can be any value so long as the same name exists in the LDAP repository.

C.The administrator name provided during the installation must be a unique value and should not exist in the LDAP repository.

D.Do nothing, the installation process automatically assigns an administrator name and password combination, displays it upon successful installation and also writes that information to the install logs.

### **Answer:** C

8.Charlie is preparing to perform an IBM Connections 4.0 installation.What does he need to know about a failed Connections 4.0 installation?

A.IBM Installation Manager cancels the installation and rolls back the installation files.Charlie should fix the condition causing the failure, restore the Deployment Manger profile to a clean state, delete the Connections\_root directory and restart the installation.

B.IBM Installation Manager cancels the installation.Charlie should run the uninstall.[bat/sh] file that gets copied to the Connections\_root/uninstall directory first, fix the condition causing the installation to fail, restore the Deployment Manager profile to a clean state, delete the Connections root directory and restart the installation.

C.IBM Installation Manager cancels the installation and rolls back the install files.It also restores the Deployment Manger profile to a clean state.Charlie should just restart the Deployment Manager, fix the condition causing the failure, delete the Connections\_root directory and restart the installation.

D.IBM Installation Manager has advanced capabilities with which it takes a snapshot of the Deployment Manager profile first.Upon failure, it rolls back the installation file and reverts to a clean Deployment Manager profile.Charlie should just fix the condition causing the failure and restart the installation.

## **Answer:** A

9.Francis, the IBM WebSphere administrator has the option of installing IBM Connections 4.0 on either Linux or Windows operating system.Which statement is true about access requirements from an operating system perspective?

A.On Windows, any user will be able to install Connections so long as the administrator has shared the target installation directories with Full Control permissions.On Linux, a non-root install is not possible.

B.On Linux, a non-root user can be granted required access permissions to certain data directories thereby allowing non-root installs.On Windows, only a local administrator can install Connections 4.0.

C.Both on Windows and Linux, a non-administrator or non-root user can perform Connections installs, so long as proper access permissions are granted to the required target directories.

D.On Linux, a non-root user can be granted required access permissions to certain data directories thereby allowing non-root installs.On Windows, especially in Windows 2008, the administrator account must be a domain administrator in order to install Connections 4.0.

#### **Answer:** B

10.When installing IBM Connections Mail, which statement about its configuration for Microsoft Exchange is true?

A.Use Kerberos authentication to configure both server-side and desktop SSO.

B.Email addresses for Exchange can be provided either in Microsoft Active Directory or in Connections LDAP directory.

C.Use SPNEGO to configure SSO between Connections Mail and Exchange.

D.The Exchange server must be configured to use Connections Web Service.

#### **Answer:** C

11.Identify one post-install step that is mandatory while performing an IBM Connections 4.0 installation.

A.Define a valid administrator email address so that Connections 4.0 applications can use that address for system notifications.

B.Create a mail session on Deployment Manager so that all Connections 4.0 applications can be enabled for email and notification support.

C.Review and modify JVM heap size and adjust it if necessary to avoid out of memory errors on each WebSphere Application Server node.

D.Change the context root of URLs that point to Connections 4.0 applications.

#### **Answer:** C

12.When troubleshooting IBM Cognos Business Intelligence metrics, two common issues are conflicts of PowerCube refresh schedules and report query failures.What is a third common issue?

A.The Cognos Business Intelligence administrator password is incorrect.

B.The PowerCube service needs to be restarted.

C.The Cognos log file is full.

D.There has been an authentication failure.

#### **Answer:** D

13.Fran is planning to install IBM Cognos Business Intelligence. What account must she use to install this software? The contract of the contract of the contract of the contract of the contract of the contract of the contract of the contract of the contract of the contract of the contract of the contract of the contract of the

A.She must use an account that is created during installation.

B.She must create or select an account in the existing LDAP directory.

C.She must use the wsadmin account.

D. She must use the domain admin account.

#### **Answer:** B

14.Which entity must be configured for access to IBM Connections Metrics? A.wsadmin B.Trusted Servers C.Metrics Administrators D.Cognos Administrators **Answer:** C

15.It is possible to re-use most content stores from an IBM Connections 3.0.1 deployment in a new Connections 4.0 environment.Which of the following can not be re-used?

- A.Profiles
- B.News
- C.Search
- D.Activities
- **Answer:** C

16.In order to preserve customizations made to IBM Connections 3.0.1 during migration, what must be done? A state of the contract of the contract of the contract of the contract of the contract of the contract of the contract of the contract of the contract of the contract of the contract of the contract of the contract

A.Nothing, they are preserved during export.

B.Customizations must be manually re-created.

C.Back them up, then re-apply them.

D.Only customized CSS, JSP, and HTML must be re-applied.

**Answer:** C

17.Which file defines rules about which HTTP requests, headers, and cookies are allowed to be redirected to the IBM Connections applications?

A.profiles-config.xml

B.proxy-config.tpl

C.proxy-security.xml

D.security.xml

**Answer:** B

18.To establish trusted server-to-server communication for IBM Connections, into what must an administrator import signer certificates from the IBM HTTP Server? A.Connections trust store B.IBM WebSphere Application Server default trust store C.Security.xml

D.Websphere Application Server certificate container

**Answer:** B

19.Where would the SSO domain name be set?

A.In the Security.xml

B.Log in to the IBM WebSphere Integrated Solutions Console on the Deployment Manager.Select Security > Global security > Security Domains>Select New and create a New SSO Domain. C.This can only be done during the initial installation.

D.Log in to the WebSphere Integrated Solutions Console on the Deployment Manager. Select Security > Global Security > Web and SIP security> Single sign-on.

Enter a value for the SSO domain name.

#### **Answer:** D

20. What is the procedure to update aliases that reference the administrative user IDs and passwords used to handle server-to-server communication?

A.The administrator must reinstall and create a new admin role.

B.The administrator must edit the associated J2C authentication data for the alias.In the IBM WebSphere Integrated Solutions Console, select Security > Global Security.In the Authentication area, expand Java Authentication and Authorization Service, and click J2C authentication data.

C.The administrator must do the following: In the WebSphere Integrated Solutions Console, select Users and Groups > Administrative user roles> Select Add and create a new Administrative user role.

D.The administrator will need to edit the security.xml, make the changes and restart the server.

**Answer:** B